# Como realizar sua inscrição?

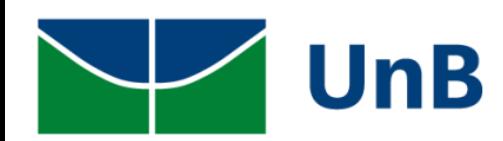

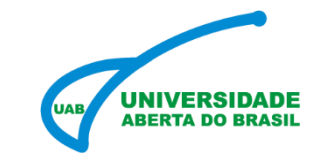

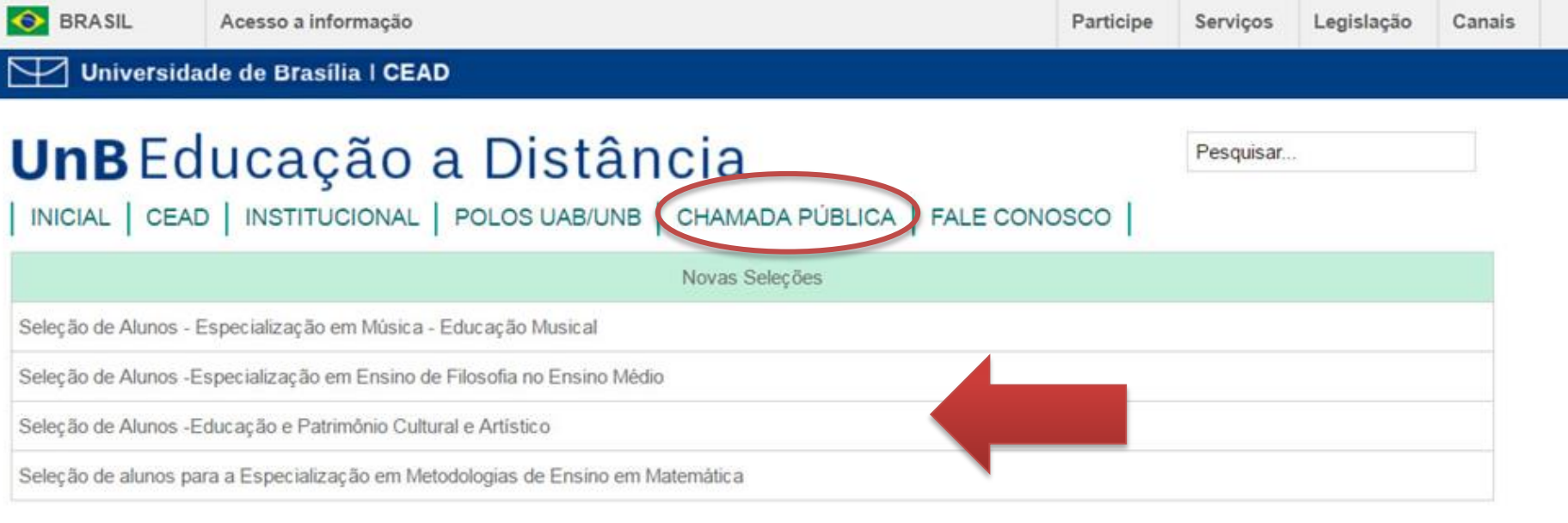

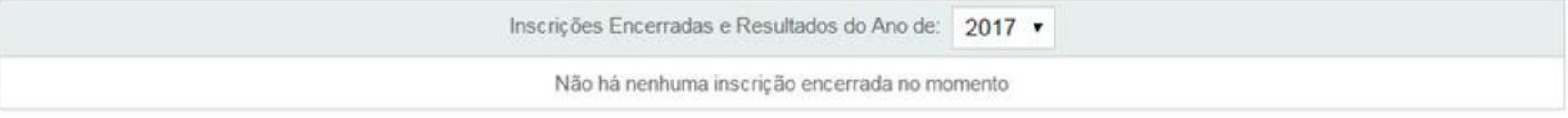

Copyright © UnB|CEAD|Centro de Educação a Distância

Campus Universitário Darcy Ribeiro - Brasília - DF

- $\checkmark$  Acesse o site : [www.ead.unb.br](http://www.ead.unb.br/)
- Clique sobre a aba *Chamada Pública*
- $\checkmark$  Escolha o processo seletivo desejado.

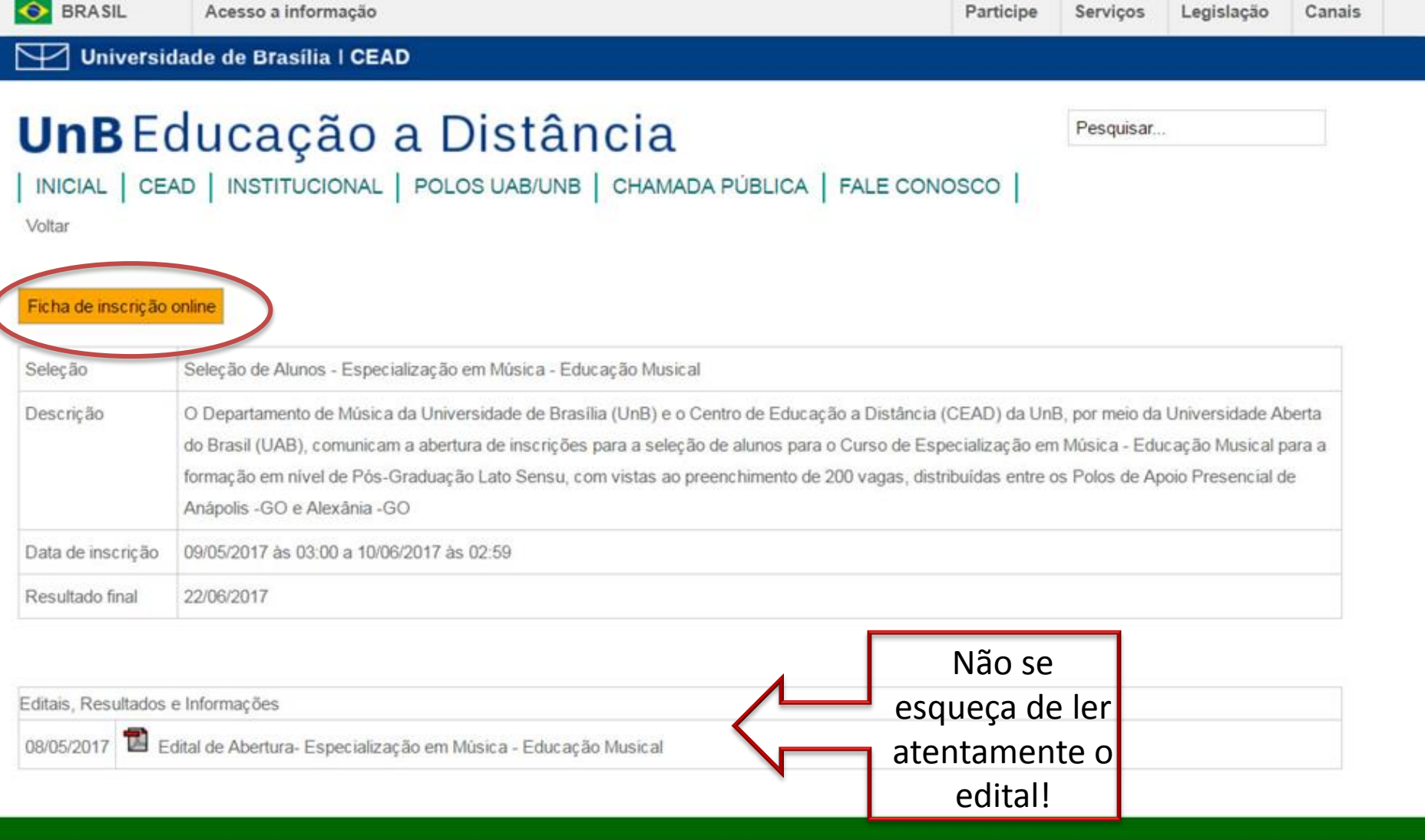

Copyright © UnB|CEAD|Centro de Educação a Distância

Campus Universitário Darcy Ribeiro - Brasília - DF

 $\checkmark$  Após ler o edital e organizar todas as documentações solicitadas. Clique

em Ficha de inscrição online

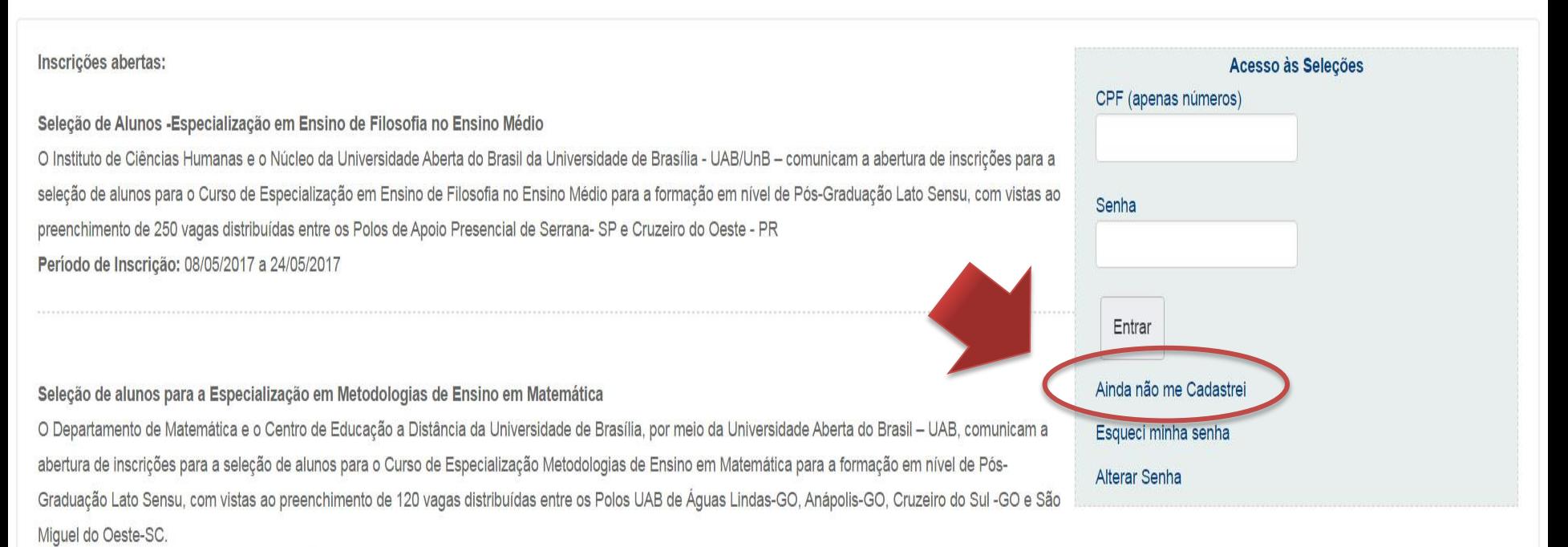

Período de Inscrição: 26/04/2017 a 10/05/2017

#### Seleção de Alunos - Especialização em Música - Educação Musical

O Departamento de Música da Universidade de Brasília (UnB) e o Centro de Educação a Distância (CEAD) da UnB, por meio da Universidade Aberta do Brasil (UAB comunicam a abertura de inscrições para a seleção de alunos para o Curso de Especialização em Música - Educação Musical para a formação em nível de Pós-Graduação Lato Sensu, com vistas ao preenchimento de 200 vagas, distribuídas entre os Polos de Apoio Presencial de Anápolis -GO e Alexânia -GO Período de Inscrição: 09/05/2017 a 10/06/2017

√ Você já se cadastrou no nosso sistema em outras oportunidades? Em caso afirmativo, deverá ínserir seu número de CPF e senha cadastrada. Em caso negativo, deverá realizar seu cadastro.

#### **CADASTRO**

voltar

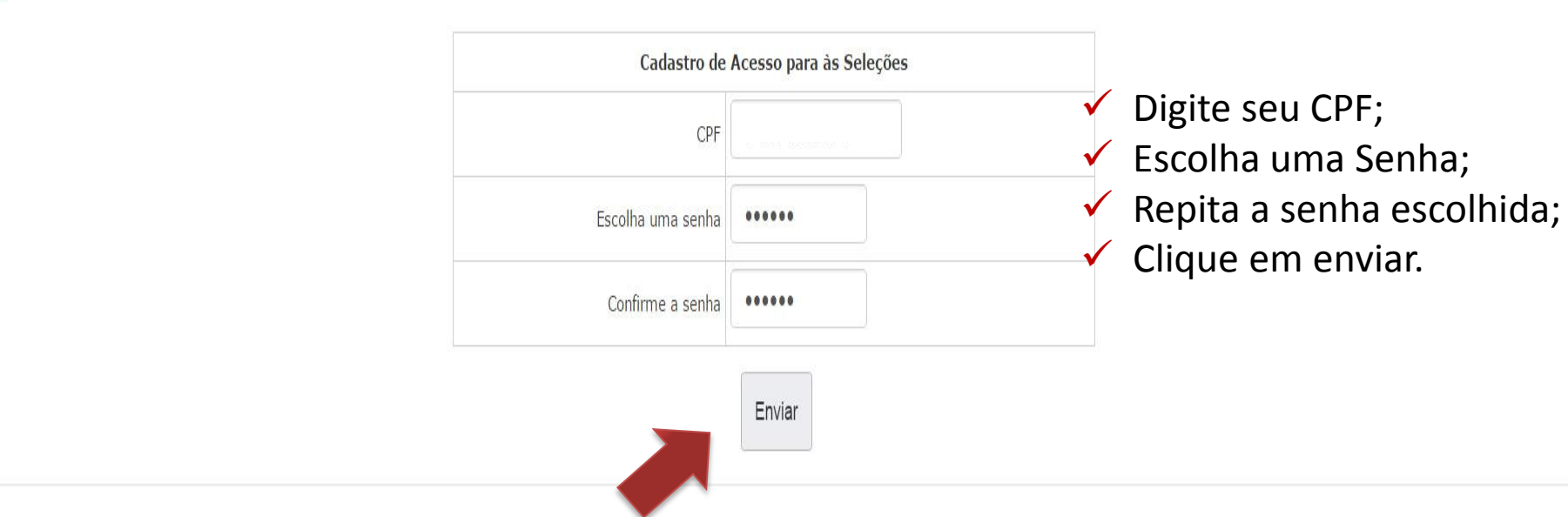

Futuramente, caso esqueça sua senha será possível recuperá-la.

### Educação a Distância | UAB

Idioma

#### CADASTRO

 $\checkmark$  Preencha a ficha cadastral com seus dados, corretamente.

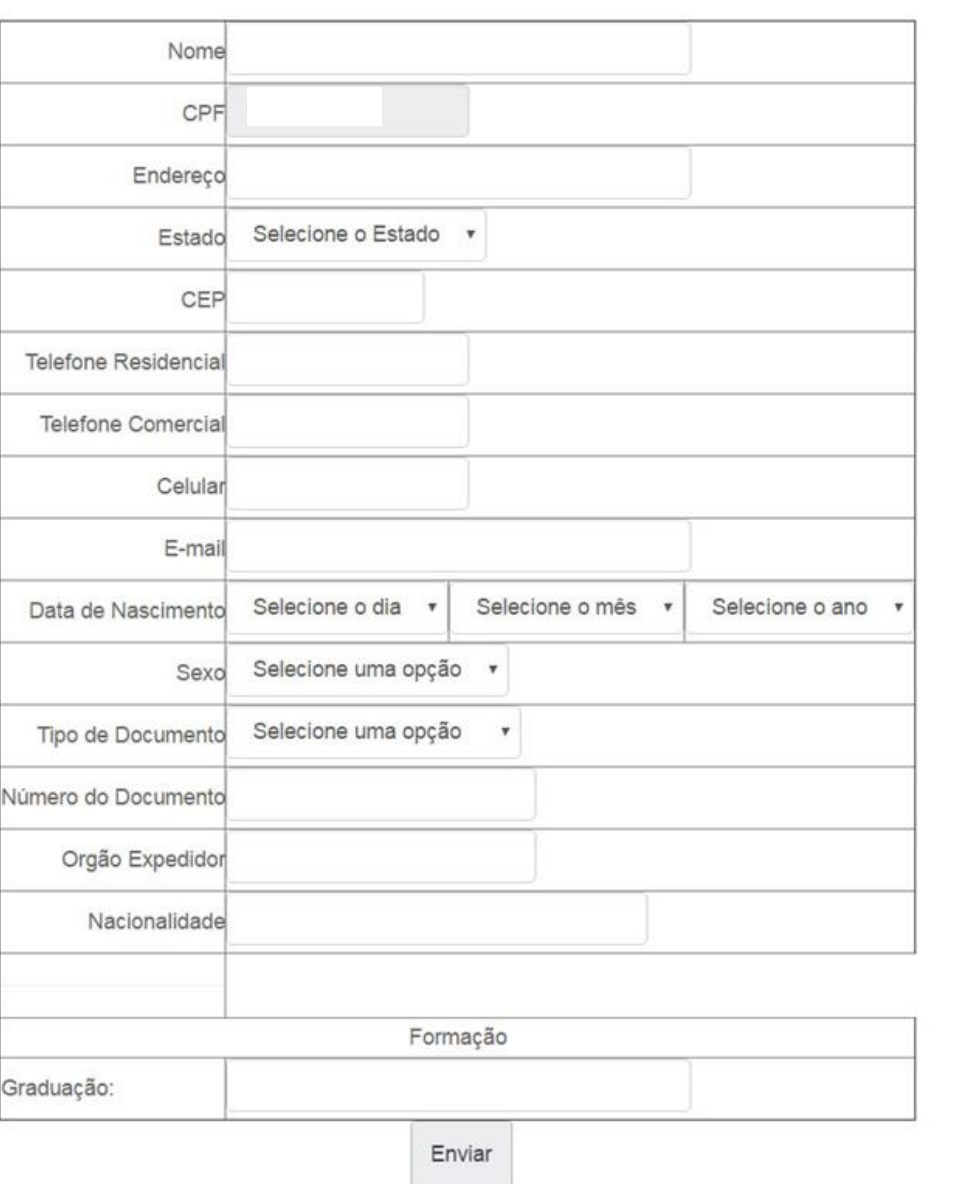

Obs. Os dados inseridos estarão sujeitos a confirmação.

#### Inscrições abertas: Acesso às Seleções CPF (apenas números) Seleção de Alunos - Especialização em Ensino de Filosofia no Ensino Médio O Instituto de Ciências Humanas e o Núcleo da Universidade Aberta do Brasil da Universidade de Brasília - UAB/UnB - comunicam a abertura de inscrições para a seleção de alunos para o Curso de Especialização em Ensino de Filosofia no Ensino Médio para a formação em nível de Pós-Graduação Lato Sensu, com vistas ao Senha preenchimento de 250 vagas distribuídas entre os Polos de Apoio Presencial de Serrana-SP e Cruzeiro do Oeste - PR Período de Inscrição: 08/05/2017 a 24/05/2017 Entrar Ainda não me Cadastrei Seleção de alunos para a Especialização em Metodologias de Ensino em Matemática O Departamento de Matemática e o Centro de Educação a Distância da Universidade de Brasília, por meio da Universidade Aberta do Brasil - UAB, comunicam a Esqueci minha senha abertura de inscrições para a seleção de alunos para o Curso de Especialização Metodologias de Ensino em Matemática para a formação em nível de Pós-Alterar Senha Graduação Lato Sensu, com vistas ao preenchimento de 120 vagas distribuídas entre os Polos UAB de Águas Lindas-GO, Anápolis-GO, Cruzeiro do Sul -GO e São Miquel do Oeste-SC. Período de Inscrição: 26/04/2017 a 10/05/2017 Após o cadastro Seleção de Alunos - Especialização em Música - Educação Musical concluído , você será O Departamento de Música da Universidade de Brasília (UnB) e o Centro de Educação a Distância (CEAD) da UnB, por meio da Universidade Aberta do Brasil (UAB reencaminhado a tela comunicam a abertura de inscrições para a seleção de alunos para o Curso de Especialização em Música - Educação Musical para a formação em nível de Pós-Graduação Lato Sensu, com vistas ao preenchimento de 200 vagas, distribuídas entre os Polos de Apoio Presencial de Anápolis -GO e Alexânia -GO de Acesso às Seleções. Período de Inscrição: 09/05/2017 a 10/06/2017 Digite seu CPF e senha e clique em entrar.

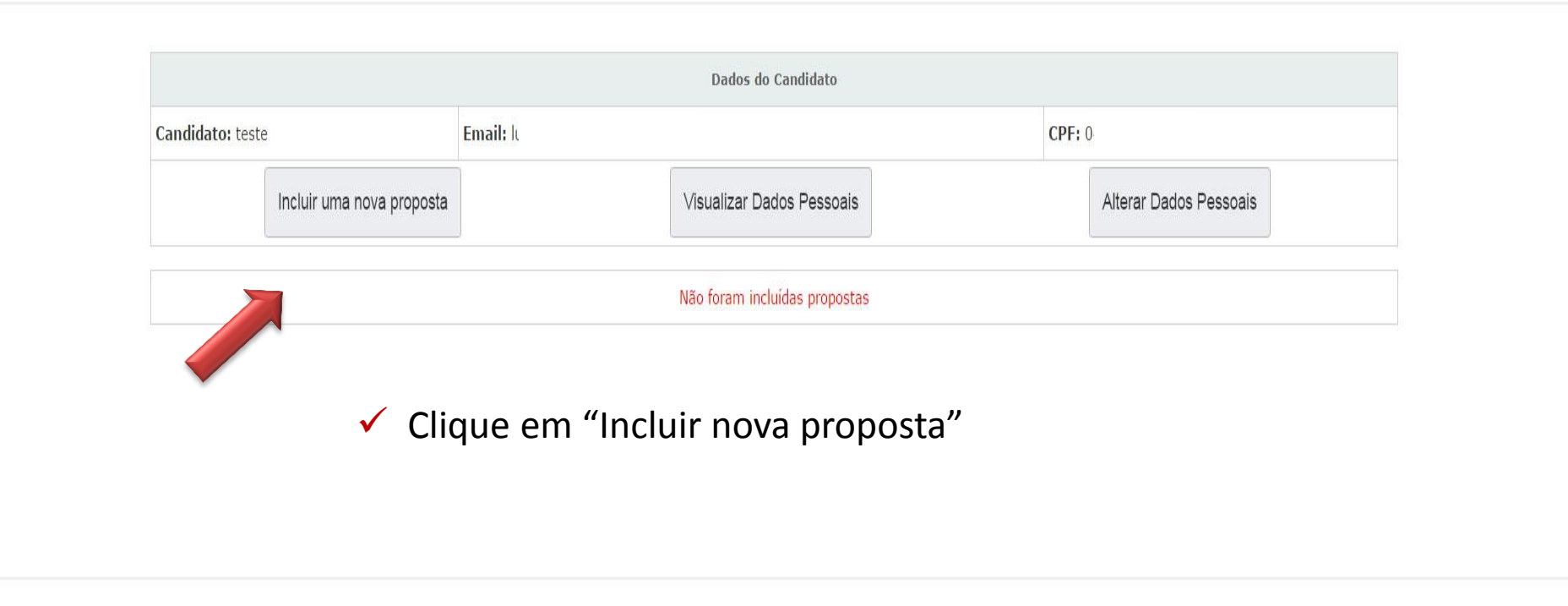

Formulário de Proposta

### 1ª Etapa - Escolha do Tipo de Seleção

Escolha a seleção que deseja se candidatar.

Seleção de Alunos -Especialização em ⊜

Ensino de Filosofia no Ensino Médio

Seleção de alunos para a Especialização

em Metodologias de Ensino em Matemática

Seleção de Alunos - Especialização em

Música - Educação Musical

Enviar

Escolha a seleção  $\sqrt{2}$ para a qual deseja se inscrever.

Clique em enviar  $\checkmark$ 

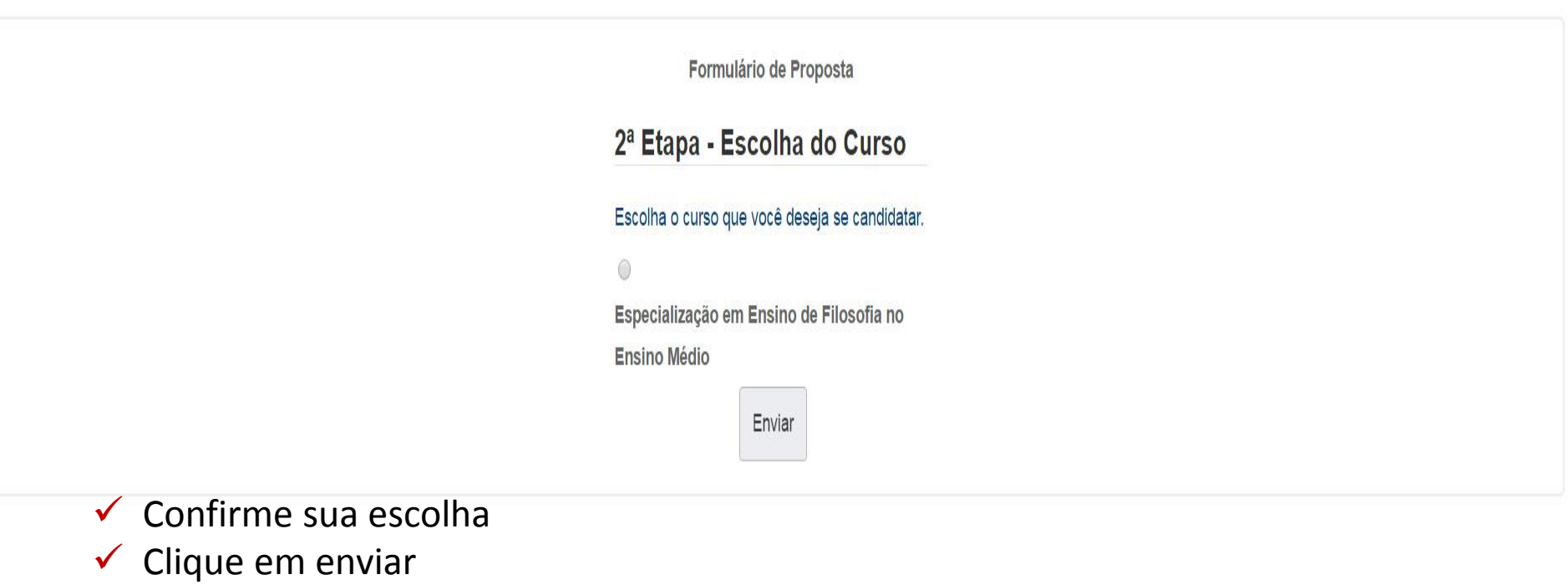

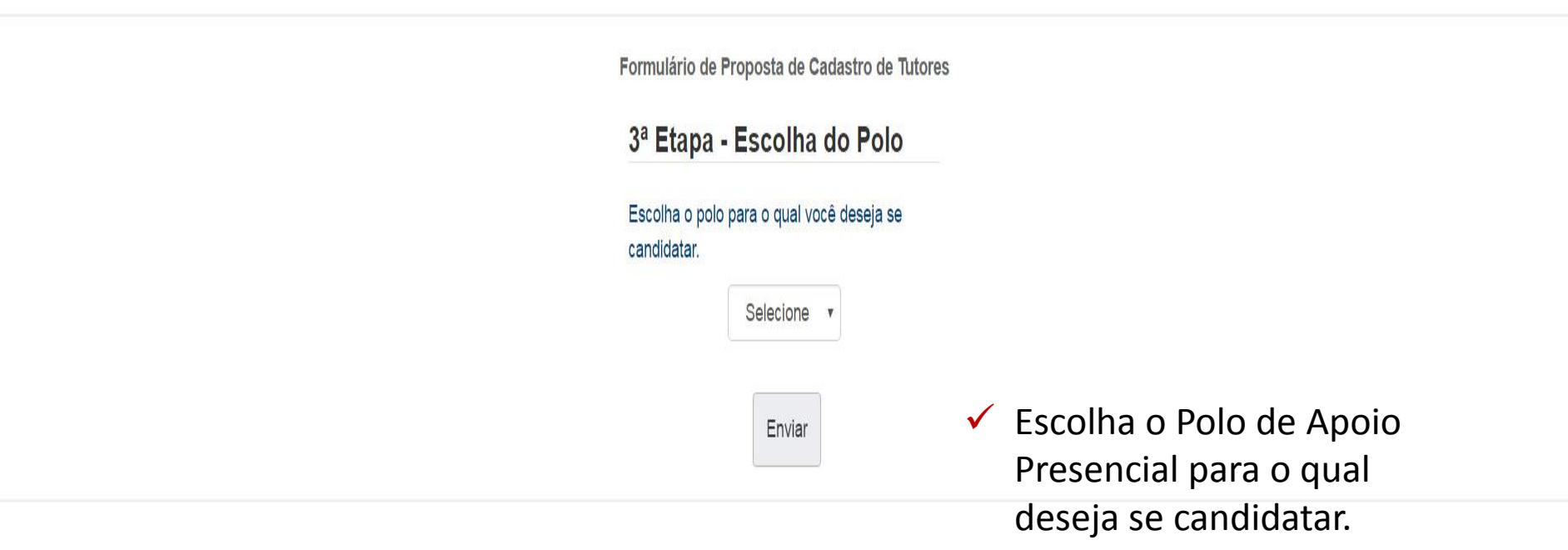

será

para esta

arquivo em PDF.

página.

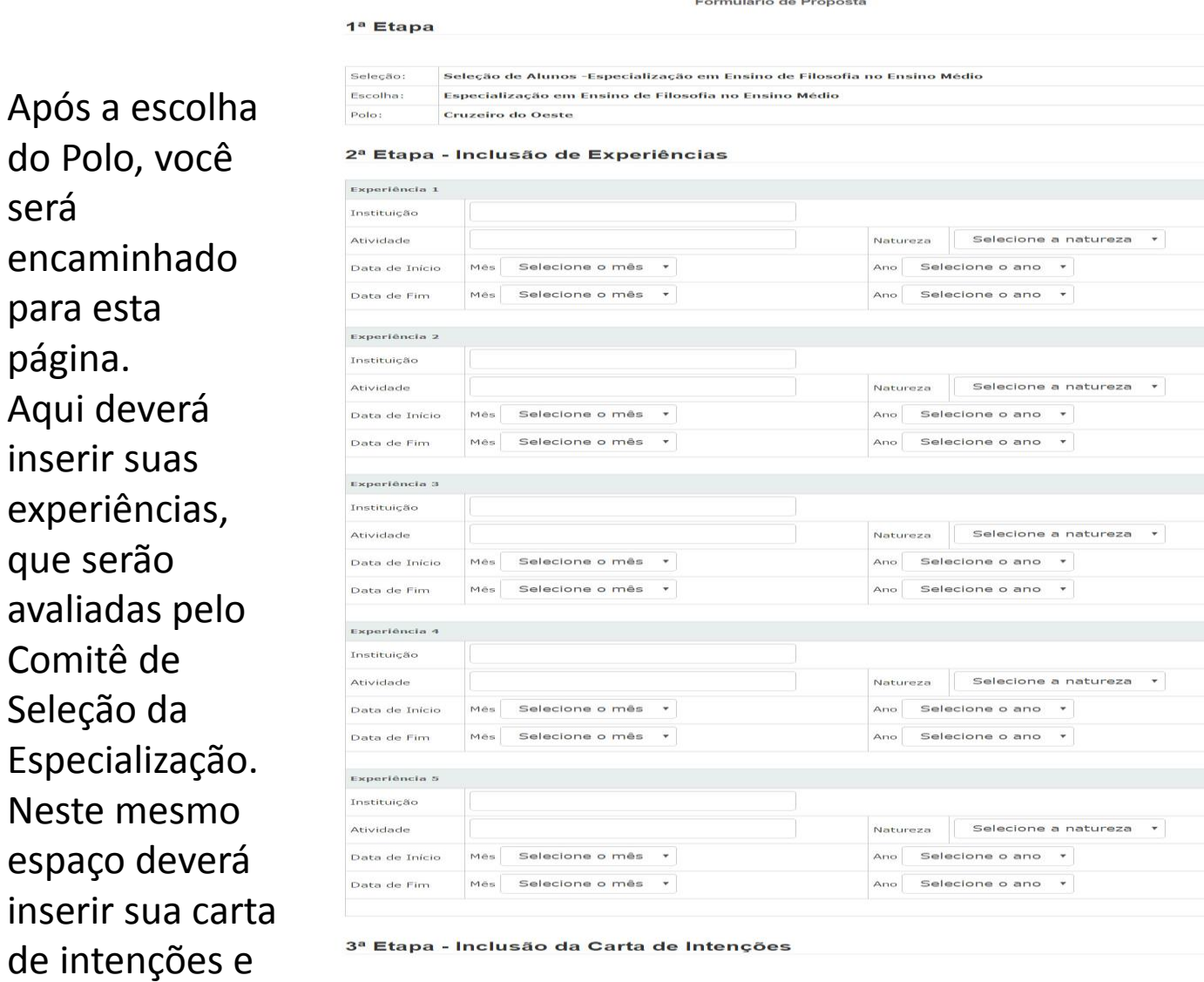

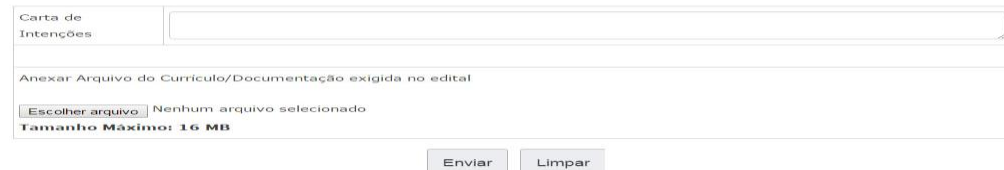

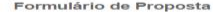

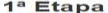

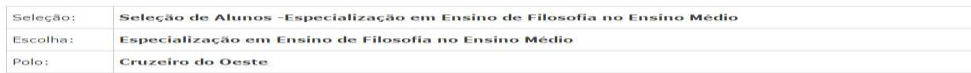

#### 2ª Etapa - Inclusão de Experiências

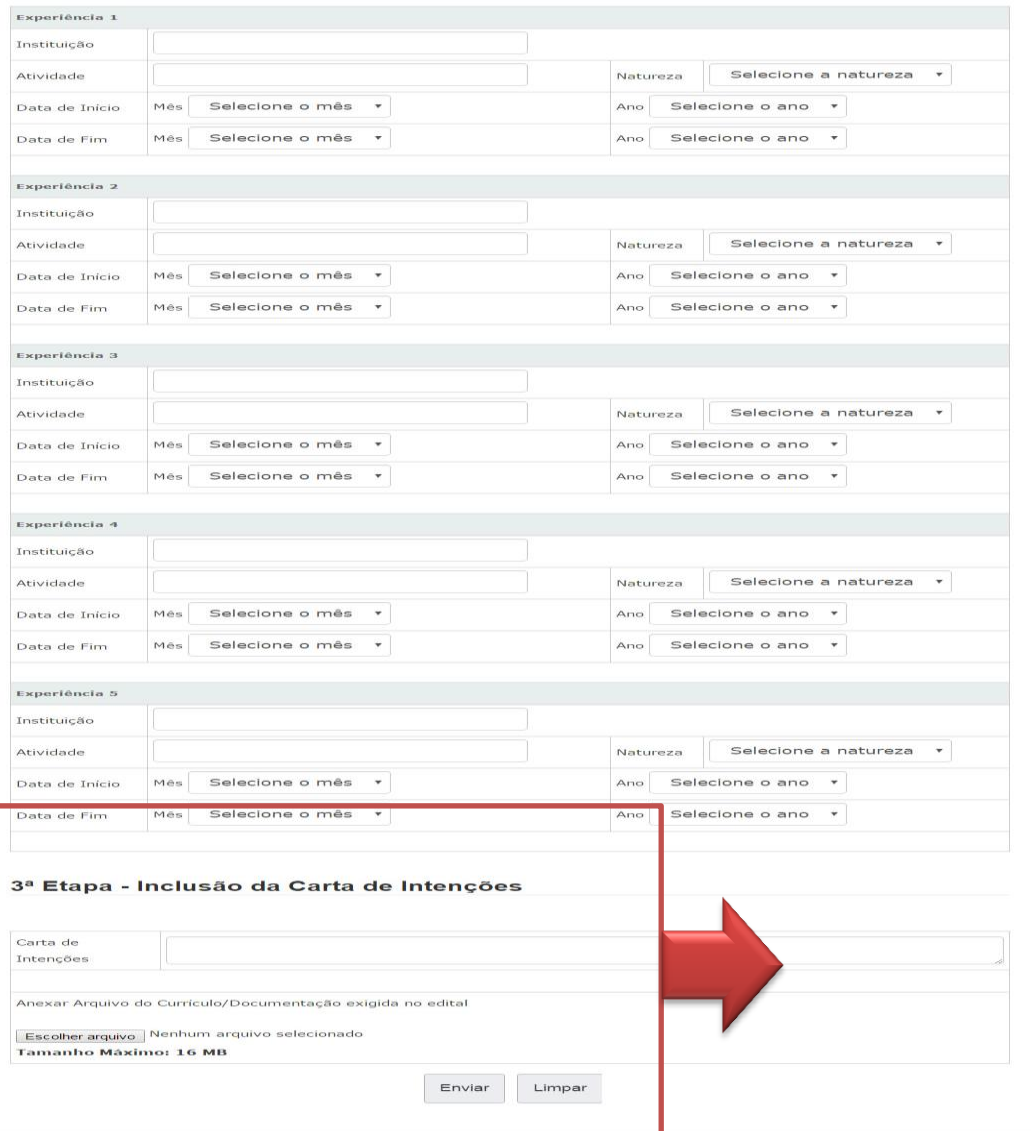

#### 3ª Etapa - Inclusão da Carta de Intenções

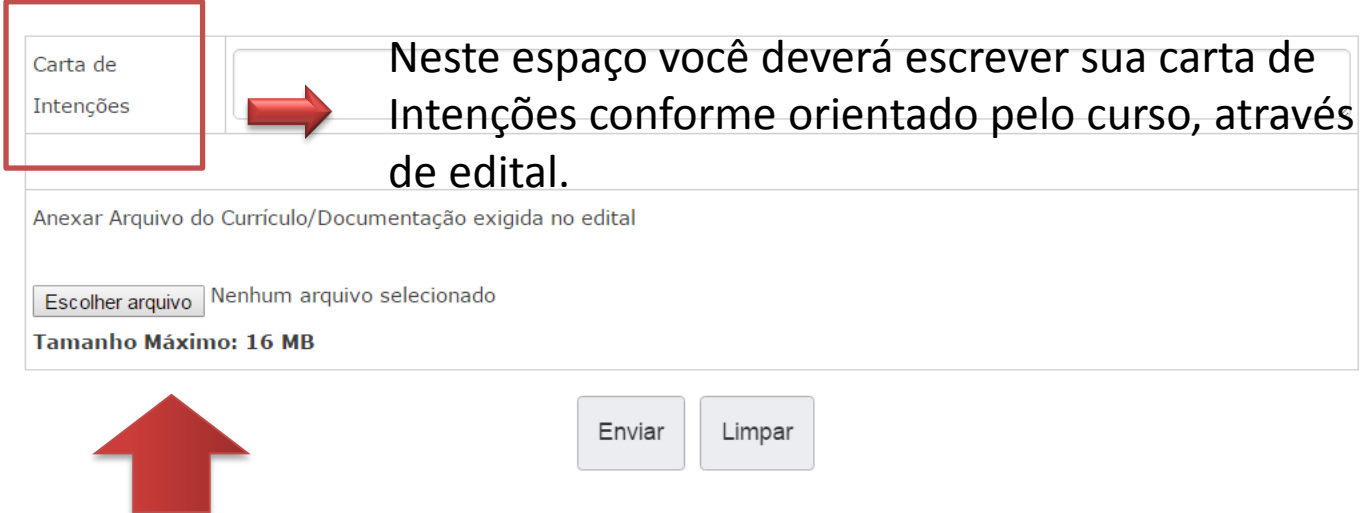

Este é o espaço no qual deverá incluir o arquivo, salvo em PDF, com as documentações solicitadas, em edital.

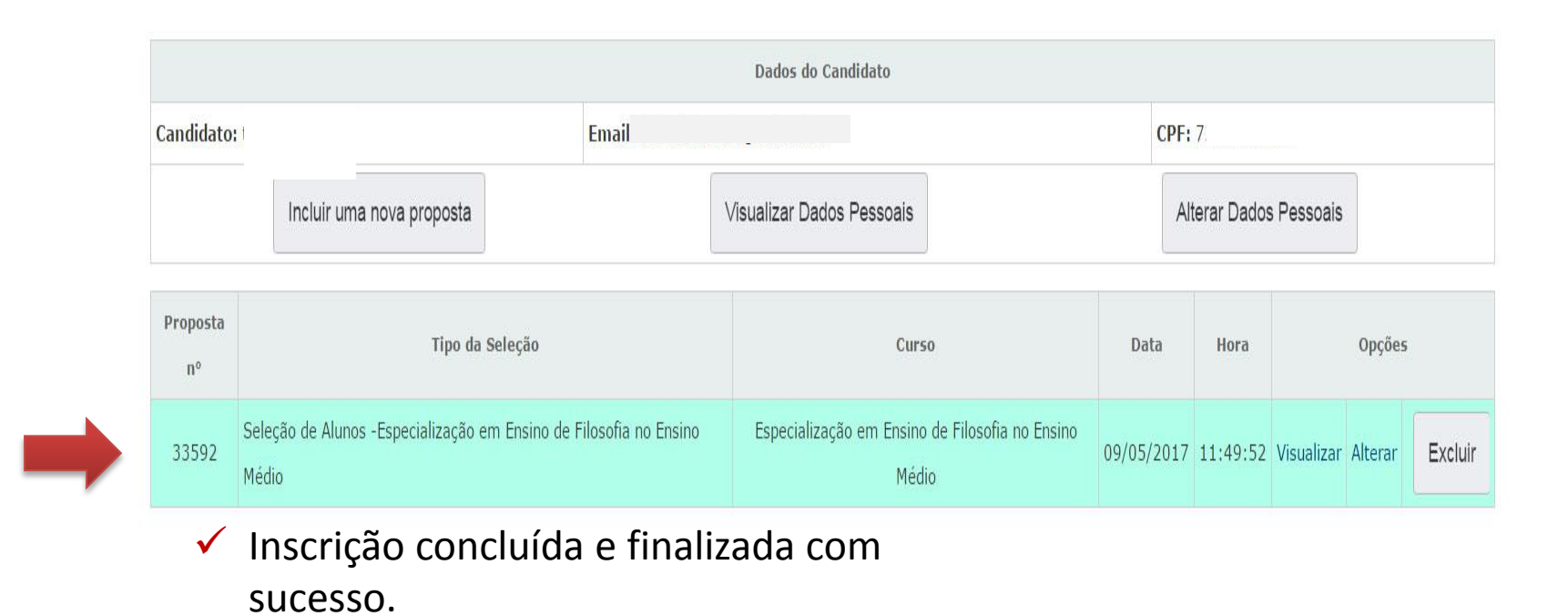

## **Esqueceu sua senha ? Apareceu a mensagem "senha não confere" ?**

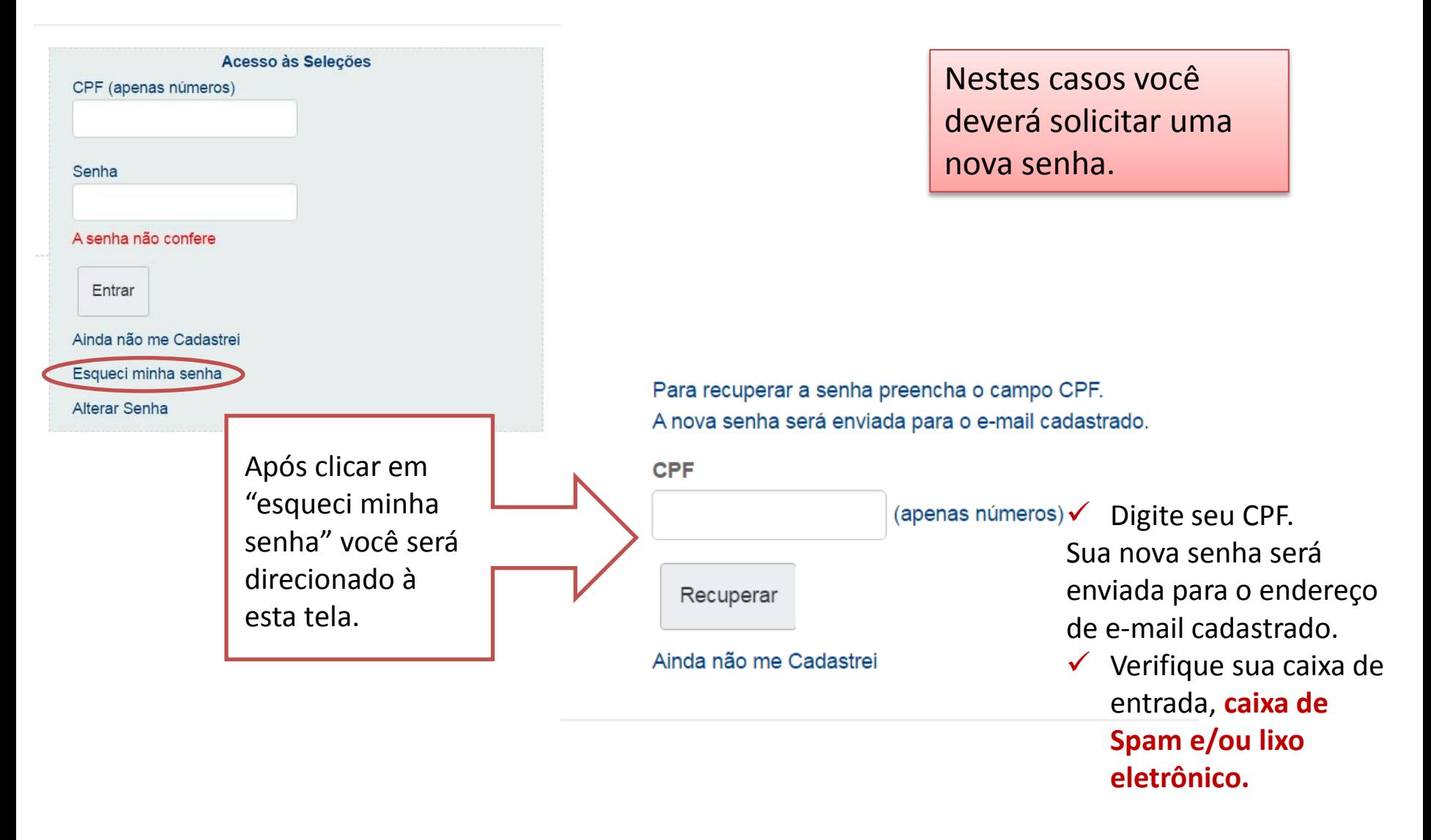

## **BOA SORTE!**